## CMenuEdit

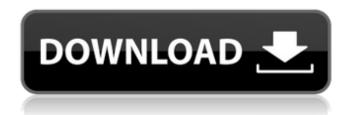

CMenuEdit For Windows 10 Crack Description: Additional Information: OK, with that being said, here are the features of my alternate content hosting solution. Features include these; You can easily upload, preview, and rename files at any time. There are no limits to the number of files you can upload (unlike other webhosts)! All

versions of Windows are supported. It's completely free for 5GB! 2 - Additionally, without trying, I can't recommend DriveHQ. I've been using it for years, and I can't recommend it enough. For a free account, you can upload 100GB of data. The upload process works much better than uploadify or some other uploader. I host unlimited websites for free, and I

3 / 27

recommend it to everyone. If you're reading this, I'm assuming you've never had good luck with any other webhosting service. Sorry for the long post. I know I can drop the description down to one line since it is essentially the same thing. The only other drawback is you can't use it to launch programs. But, I personally would never bother to make the switch to a paid version. 1 -

There are no limits to the number of files you can upload with this webhost. In fact, I can't think of any webhost that supports that. You can actually upload unlimited files. 2 -There are no limits to the length of the file either, and it does not count towards your bandwidth (for those people that have a bandwidth cap). 3 -You do not have to worry about speed at all! It loads with really

fast speeds. I can't say how fast the speed is, but the minimum uploading speed is set to 100kbs. I have a 6mbit connection, and it worked just fine on my end! I've never had any problems with it. However, I do like that it is an independent service, but not exactly how it's set up. I prefer programs like uploadify or upload just to see my upload progress. With drivehq, you

can't see any progress as you're uploading your files. But, when it's all done, it's done! You can then easily launch the site or open the files in your browser. To use the feature, I have DriveHQ set to act as the default text editor. When you try to edit a file or upload something, instead of it auto

**CMenuEdit Crack** 

-Create "submenu" and

"separator" entries -Dynamic and easy entry creation with simple settings -User can create menu entry, submenu and separator entries -Extract-only installation without displaying a window for administrative rights -Quick and easy uninstallation using the same file -Include "actions" to the entry -All entries can be moved around the menu -Create "submenu" and "separator"

entries -Dynamic and easy entry creation with simple settings -User can create menu entry, submenu and separator entries -Extract-only installation without displaying a window for administrative rights -Quick and easy uninstallation using the same file -Include "actions" to the entry -All entries can be moved around the menu Create new entry Separate icon from menu name Move to bottom

9/27

Show separator Display description Display title Display icon CMenuEdit Description: -Create "submenu" and "separator" entries -Dynamic and easy entry creation with simple settings -User can create menu entry, submenu and separator entries -Extract-only installation without displaying a window for administrative rights -Quick and easy uninstallation using

the same file -Include "actions" to the entry -All entries can be moved around the menu Create new entry Separate icon from menu name Move to bottom Show separator Display description Display title Display icon Create new entry Separate icon from menu name Move to bottom Show separator Display description Display title Display icon General CMenuEdit Description:

-Creates new submenu and separator entries -Dynamic and easy entry creation with simple settings -User can create menu entry, submenu and separator entries -Extract-only installation without displaying a window for administrative rights -Quick and easy uninstallation using the same file -Include "actions" to the entry -All entries can be moved around the menu Create new entry Separate icon from

menu name Move to bottom
Show separator Display
description Display title
Display icon Create new entry
Separate icon from menu name
Move to bottom Show separator
Display description Display
title 6a5afdab4c

CMenuEdit Crack

"CMenuEdit is a Windows addon that allows you to customize the context menu of a Windows Explorer window. An easy installation process and its usage makes this add-on an excellent choice if you want to add one or many entries to the context menu. Besides, the interface makes it very comfortable to use."

CMenuEdit Reviews Rated 5 out of 5 Susanin Indiana -06.06.2015 This is exactly what I wanted, worked like a charm. Rated 5 out of 5 Matt S -09.06.2015 CMenuEdit allows you to customize what exactly happens when you right-click a file or folder. Rated 4 out of 5 Rufus3131 –16.06.2015 Found use. Rated 4 out of 5 Krzysztof K. -16.06.2015 CMenuEdit should be more accurate than

the competitors Rated 4 out of 5 john –17.06.2015 Everything works fine, but I get a shortcut for the program. When I rightclick on it, I don't see any context menu item at all, and I should see one called "CMenuEdit". How can I make CMenuEdit not appear in the shortcuts? Rated 5 out of 5 Gedgie –22.06.2015 Ive been using this for a while now and it is great. The only thing I would

change is the way you create the sub-menus. Right now the list of choices is created in drop down boxes. There is no option for adding separators. I would like to be able to add them myself via a text box. Rated 5 out of 5 Ghost -27.06.2015 This is the only tool I use to customize the menu. Is it possible to exclude some submenu items? CMenuEdit is a Windows add-on that allows

you to customize the context menu of a Windows Explorer window. An easy installation process and its usage makes this add-on an excellent choice if you want to add one or many entries to the context menu. Besides, the interface makes it very comfortable to use. In addition, this free add-on allows you to create more complex structure, with submenus. The modifications

operated here should be visible in the context menu. The list

What's New in the?

Create a new entry in the context menu, make it more complex by adding sub-menus, assign it an icon, action and description. CMenuEdit Latest Version: CMenuEdit is now version 1.3.4.1 and it's available for download. The author of this application has requested to keep it private and is not offering any other form of support. [ad name="Adsense 728×90"] On a Windows based system, Smartphones devices are a necessity in order to carry out complex tasks. But they are an expensive choice in many cases. Someone looking for an alternative solution could look into Amazon's kindle e-book readers. The experience on a Windows-based system could

be the same, since the software for reading the books is also available on this platform. The e-books will have the typical and original Kindle format: the text is displayed on the e-book on its pages, with new images being displayed on each page the book is read. The interface is as elegant as the original Kindle, with pictures and illustrations. Adding a new ebook on the system can be done

directly from the program by opening the option on the menu. Once the books have been downloaded, the program automatically prepares the device and installs it on the system. Restarting the computer also brings the device back to life. While we did not review the interface and functionality of the program during the test, the device was available on the Windows

System. Thus, reading Kindle ebooks on Windows is a simple and practical way to test the advantage of the Kindle experience while on a Windows computer. Would you consider trying the Kindle experience through the Kindle? Read Kindle e-books on Windows: PDFs, EPUBs, MOBI and others formats are available. Kindle Reader price: The Kindle reader is available for

23 / 27

around \$50. There is also a more expensive version, the Kindle for you, which is available only from Amazon. Note: The system must be capable of performing the aforementioned tasks and have its respective dependencies. Kindle Reader installation process: How to set up Windows Phone emulator This section may be a little bit short as there are many ways to set

24 / 27

up and use Windows Phone emulator on a Windows PC. In general, emulator is designed and used to test and check the proper working of the apps on the mobile device. Every developer needs to do this for **System Requirements For CMenuEdit:** 

To be able to run the game properly you will need a relatively recent graphic card, a PC with at least a 2Ghz (or faster) processor and a sound card or sound-system with stereo speakers. The game needs at least 9.5GB of hard disk space (although some missions require even more space) For using the first

mission we require at least 6.4 GB of RAM. The game has been tested on a Lenovo A7000 running Linux Kalyway (Version 4.6) and running on a Windows XP machine.

## Related links:

https://www.realteqs.com/teqsplus/upload/files/2022/06/bPrwVyJua3uPbNcSVe8K 08 83152ab1599ae58684c18303074e102b\_file.pdf

https://kjvreadersbible.com/tizer-secure/

https://captainseduction.fr/wp-content/uploads/2022/06/Quantum\_hulls.pdf

 $\underline{https://daviddelojo.com/wireless-communication-library-com-personal-edition-latest/}$ 

https://fumostoppista.com/dvd-or-cd-sharing-with-product-key-download-latest/

https://www.saltroomhimalaya.com/wp-content/uploads/2022/06/jamali.pdf

http://worldpublishersnews.com/2022/06/08/thimeo-stereo-tool-5-42-crack-product-key-free-download-x64/

https://lifeacumen.com/2022/06/the-food-processor-march-2022/

http://rastadream.com/?p=5225

https://terapeutas.shop/wp-content/uploads/2022/06/MD5 SHA Checksum Utility Pro Crack Free March2022.pdf